## **LEMBAR KER,**

- Lembar ini dapat menjadi **RUJUKAN SAAT ANDA INPUT** rencana kegiatan dan anggaran (RKAS) ke dalam ARKAS.

- 1. Masukkan "Benahi", "Kegiatan", dan "Penjelasan Kegiatan" dari dokumen Rencana Kerja Tahunan (RKT) yang m
- 2. Karena kegiatan yang ada dalam ARKAS masih bersifat umum, mohon beri penjelasan yang lebih spesifik dalam

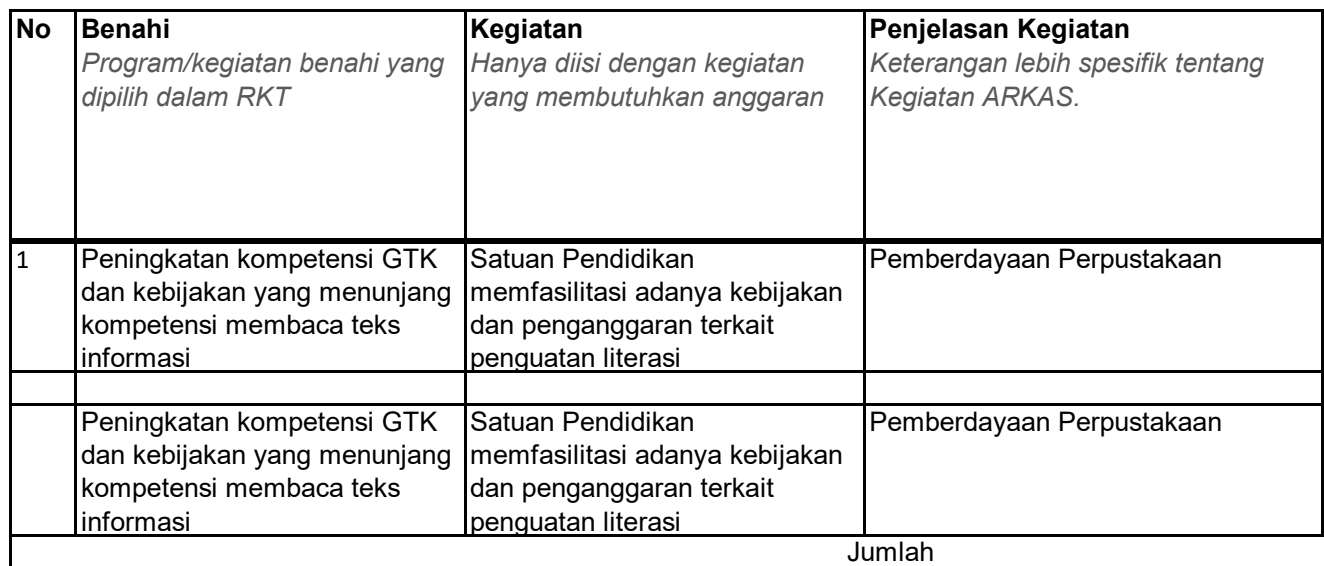

## **LEMBAR KERJA ARKAS**

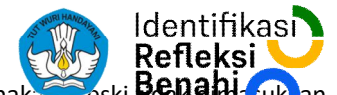

n menlukan anggaran. Kegiatan yang tidak membutuhkan biaya tetap dilaksanakan meski **RGAR dill**asukkan quan tetap kolom Penjelasan Kegiatan.

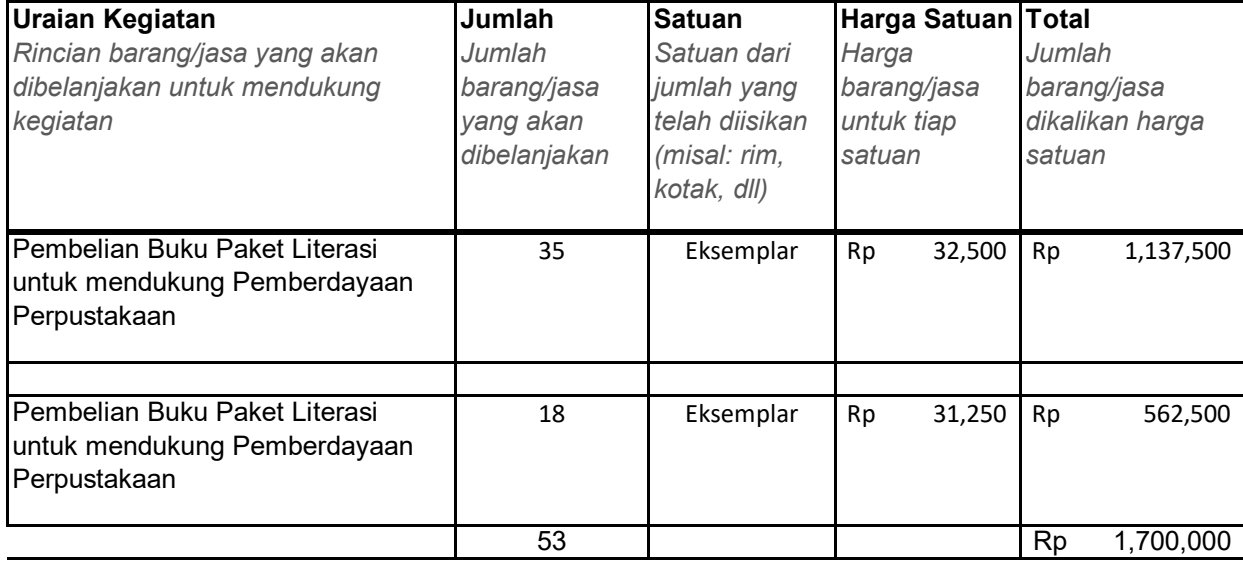